# Supportive Care Resources for Cancer-Related Cognitive Impairment (CRCI)

# Who is Supportive Care?

Cancer Care Alberta's Psychosocial Oncology (Social Work, Psychiatry, Spiritual Care, Psychology, Drug Access Coordination, Specialized Patient Navigation, and Sexual Health Program) and Rehabilitation Oncology (Physiotherapy, Occupational Therapy, Speech Langauge Pathology, and Physiatry). For more information see <a href="CCA Supportive Care">CCA Supportive Care</a> Website.

### When to refer?

If your patient has memory, thinking, attention or any cognitive changes-related to their cancer or cancer treatment affecting their daily activities. Commonly called cancer-related cognitive impairment (CRCI), chemo brain, chemo fog and brain fog.

# **CRCI-related reasons to refer to Supportive Care**

| Rehabilitation Oncology                                                                                                    | Rehabilitation or<br>Psychosocial Oncology | Psychosocial Oncology                                                                                                    |
|----------------------------------------------------------------------------------------------------|--------------------------------------------|----------------------------------------------------------------------------------------------------|
| <ul> <li>Difficulty completing or performing activities of daily living (ADLs)</li> <li>Speech, language, communication changes</li> <li>Physical changes (pain, weakness, sleep, fatigue, balance, mobility, neuropathy)</li> </ul> | •Stress •Cognition                         | <ul> <li>Anxiety</li> <li>Depression</li> <li>Disability</li> <li>Fear</li> <li>Coping Skills</li> <li>Financial concerns</li> </ul> |

# Where to look for more information

### **CRCI** workbook

<u>Classes, Groups & Events</u>: Go to <u>www.ahs.ca/cancerclasses</u> and use the search words "brain fog."

# **How to Refer**

- Within CCA Send referral using the Putting Patients First Questionnaire
- External to CCA Go the <u>Alberta Referral Directory (ARD)</u> and use the search words "Psychosocial Oncology" or "Rehabilitation Oncology". Select the patient's preferred site and use the site's referral form on the ARD.

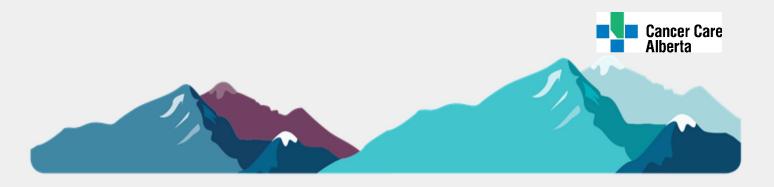